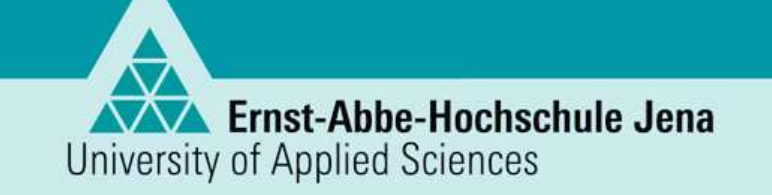

# AGbliedtner

Laser | Optik | 3D-Druck

## **Group Production and Automation** (Head: Prof. Dr. Jens Bliedtner)

www.eah-jena.de

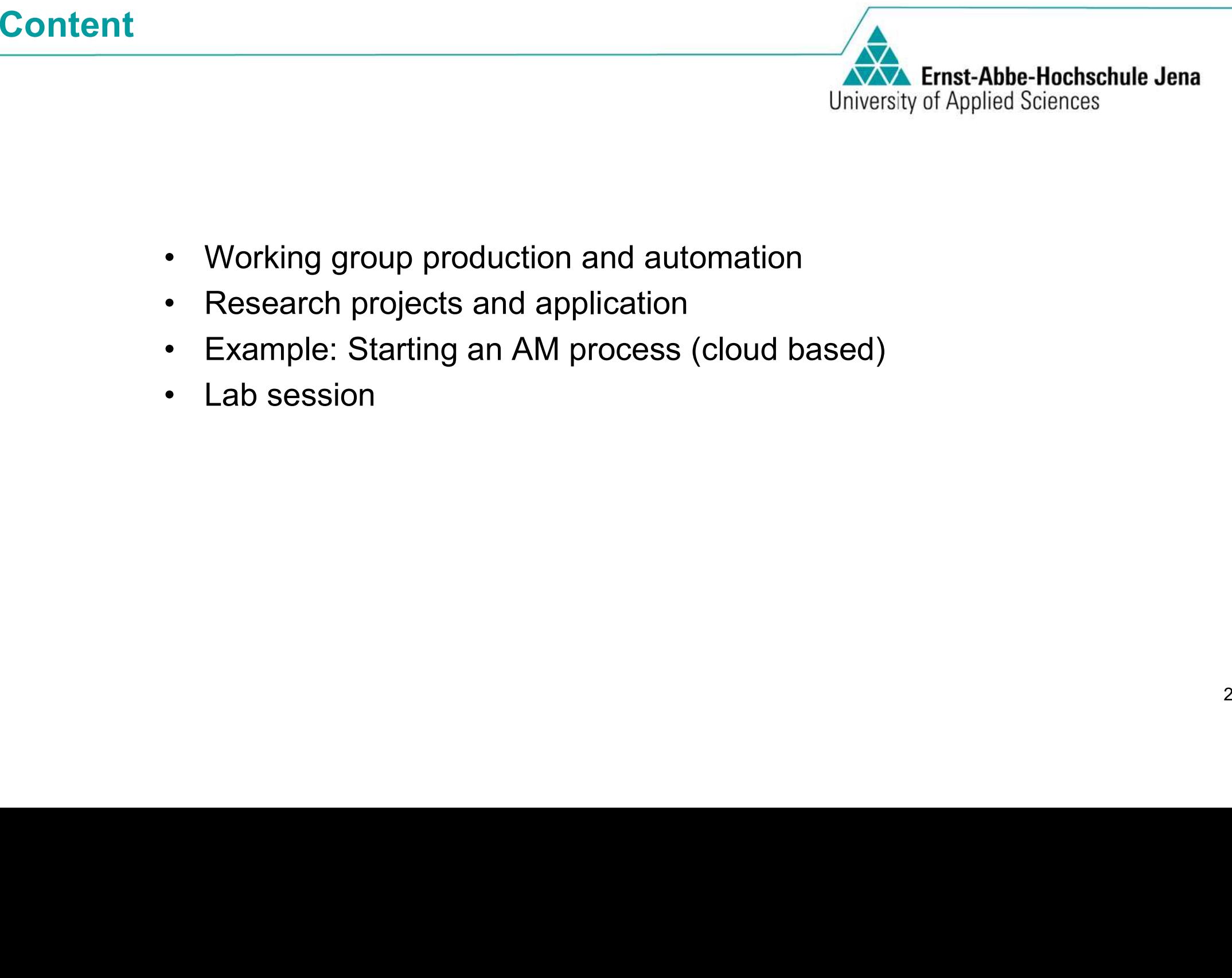

- 
- 
- 
- 

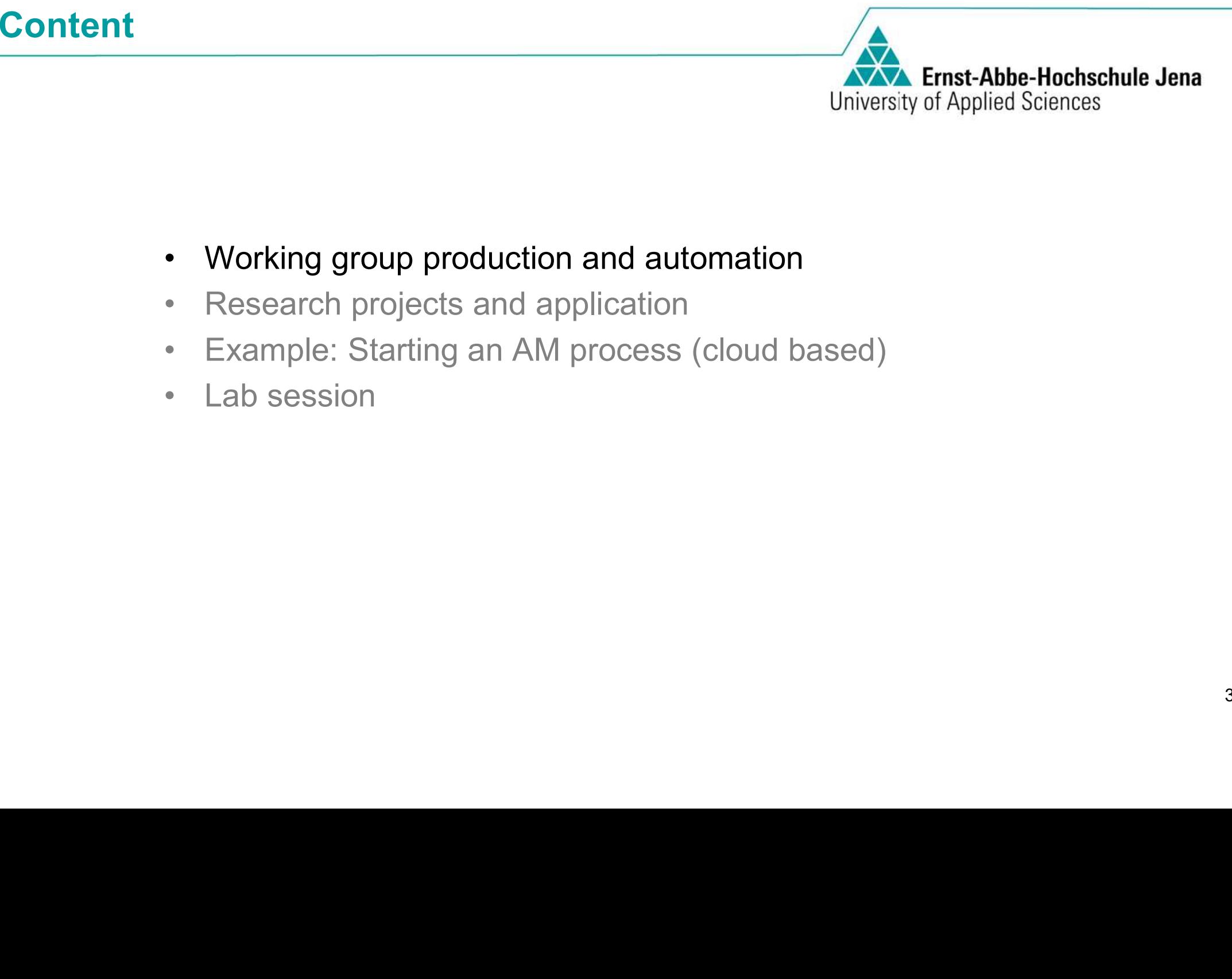

- 
- 
- 
- 

- •
- •
- • $6$  PhD's
- 3 laboratory engineer<br>6 PhD's<br>27 scientific and technical staff •
- •1 Apprentice

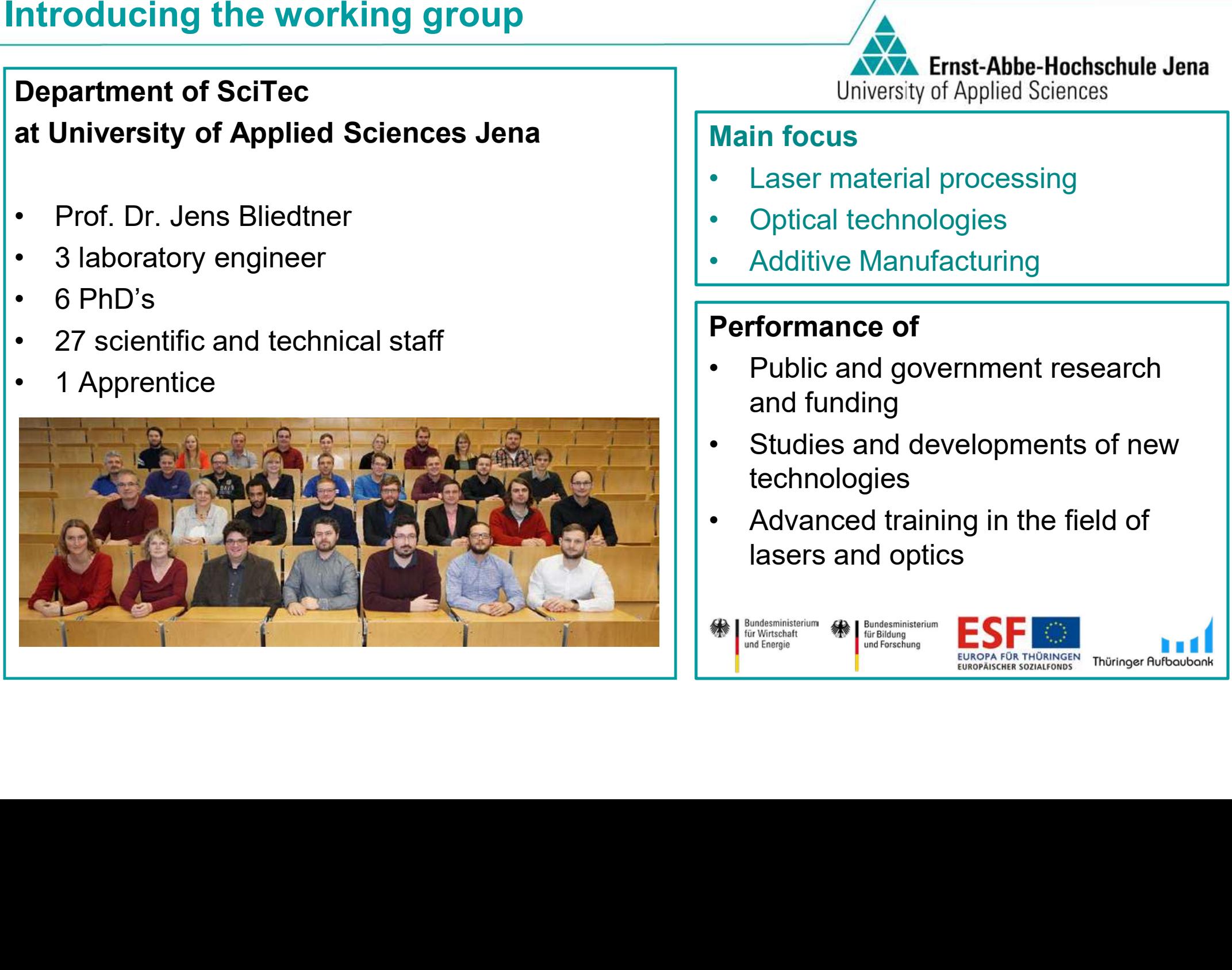

- •
- •
- Laser material processing<br>• Optical technologies<br>• Additive Manufacturing<br>Performance of •

- Optical technologies<br>• Additive Manufacturi<br>Performance of<br>• Public and governme **Performance of**<br>
• Public and government research<br>
and funding<br>
• Studies and developments of new
- **Performance of**<br>
 Public and government research<br>
and funding<br>
 Studies and developments of nev<br>
technologies<br>
 Advanced training in the field of<br>
leasy and artics  $\bullet$
- Studies and developments of new<br>technologies<br>• Advanced training in the field of<br>lasers and optics  $\bullet$ • Advanced training in the field of lasers and optics<br>
Solution of the state of the state of the state of the state of the state of the state of the state of the state of the state of the state of the state of the state of

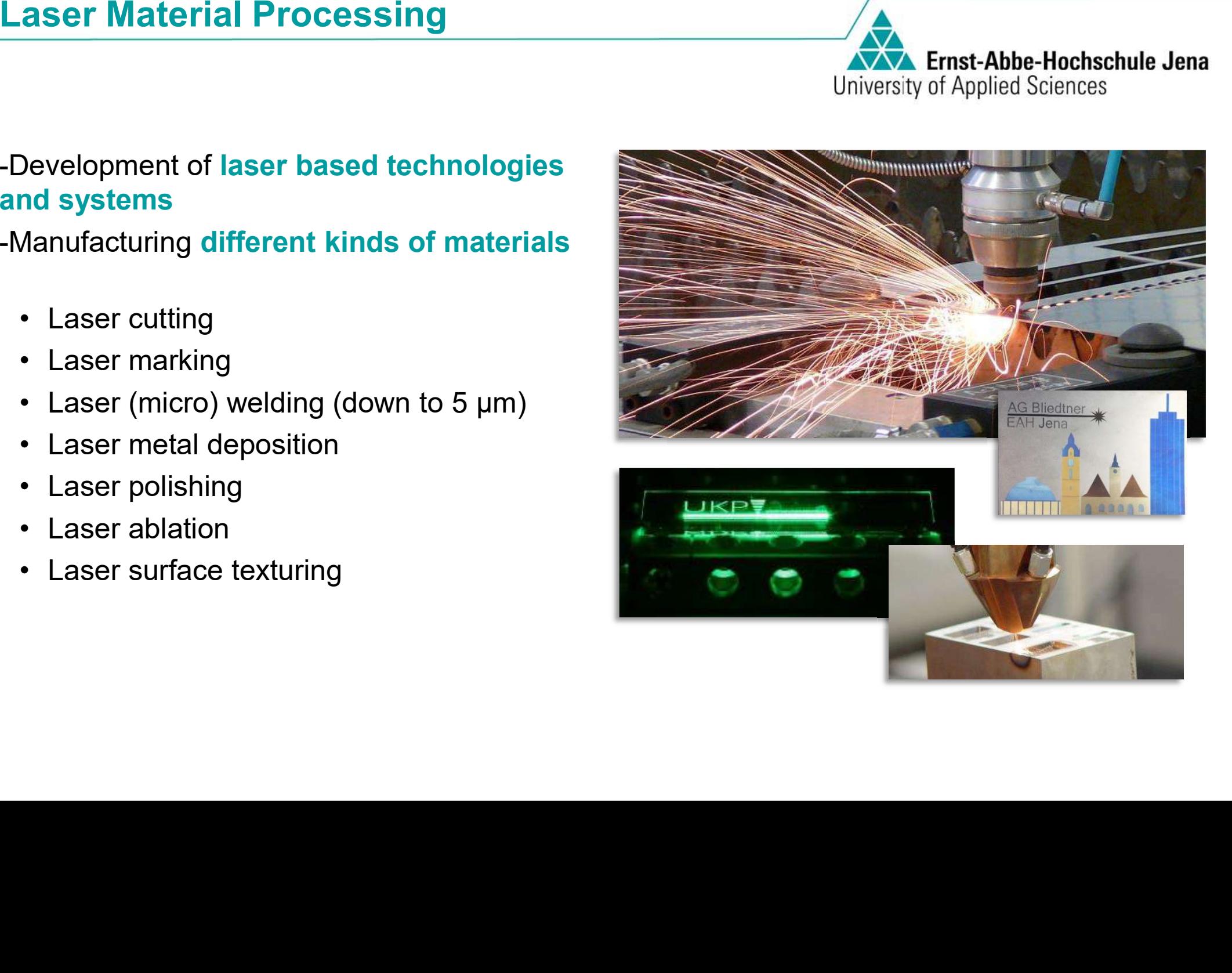

- •
- $\bullet$
- Laser (micro) welding (down to 5 µm)<br>• Laser metal deposition<br>• Laser polishing<br>• Laser surface texturing<br>• Laser surface texturing
- Laser cutting<br>- Laser marking<br>- Laser (micro)<br>- Laser metal d - Laser marking<br>- Laser (micro)<br>- Laser metal de<br>- Laser ablation<br>- Laser ablation
	- •
	- $\bullet$
	- Laser polishing<br>• Laser ablation<br>• Laser surface t • Laser ablation<br>• Laser surface<br>  $\bullet$ Laser surface texturing

- Ultrasonic grinding (5 axis) of glass and<br>ceramics<br>• Fine grinding of glass<br>• Laser polishing of glass<br>• Laser thermoforming of glass
- Fine grinding of glass
- Fine grinding of glass<br>• Laser polishing of gla<br>• Laser thermoforming<br>• Selective laser sinteri<br>• Laser ablation of glas • Laser polishing of glass
- Laser polishing of glass<br>• Laser thermoforming of<br>• Selective laser sintering<br>• Laser ablation of glass • Laser thermoforming of glass
- Laser thermoforming of glass<br>• Selective laser sintering of fuser ablation of glass and condition<br>• Laser ablation of glass and condition
- 

Technology. McCraw Hill. New York • Selective laser sintering of fused silica powder<br>• Laser ablation of glass and ceramics<br>»<br>»<br>» Bliedtner, Guenter Graefe & Rupert Hector: Optical • Laser ablation of glass and ceramics<br>ens Bliedtner, Guenter Graefe & Rupert Hector: Option<br>echnology. McCraw Hill. New York Jens Bliedtner, Guenter Graefe & Rupert Hector: Optical Technology. McCraw Hill. New York<br>Technology. McCraw Hill. New York

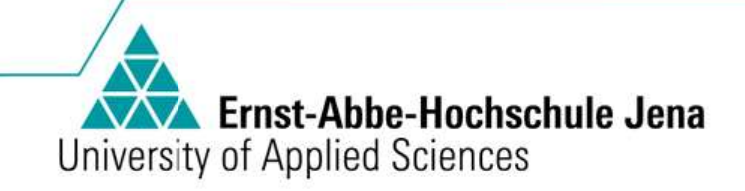

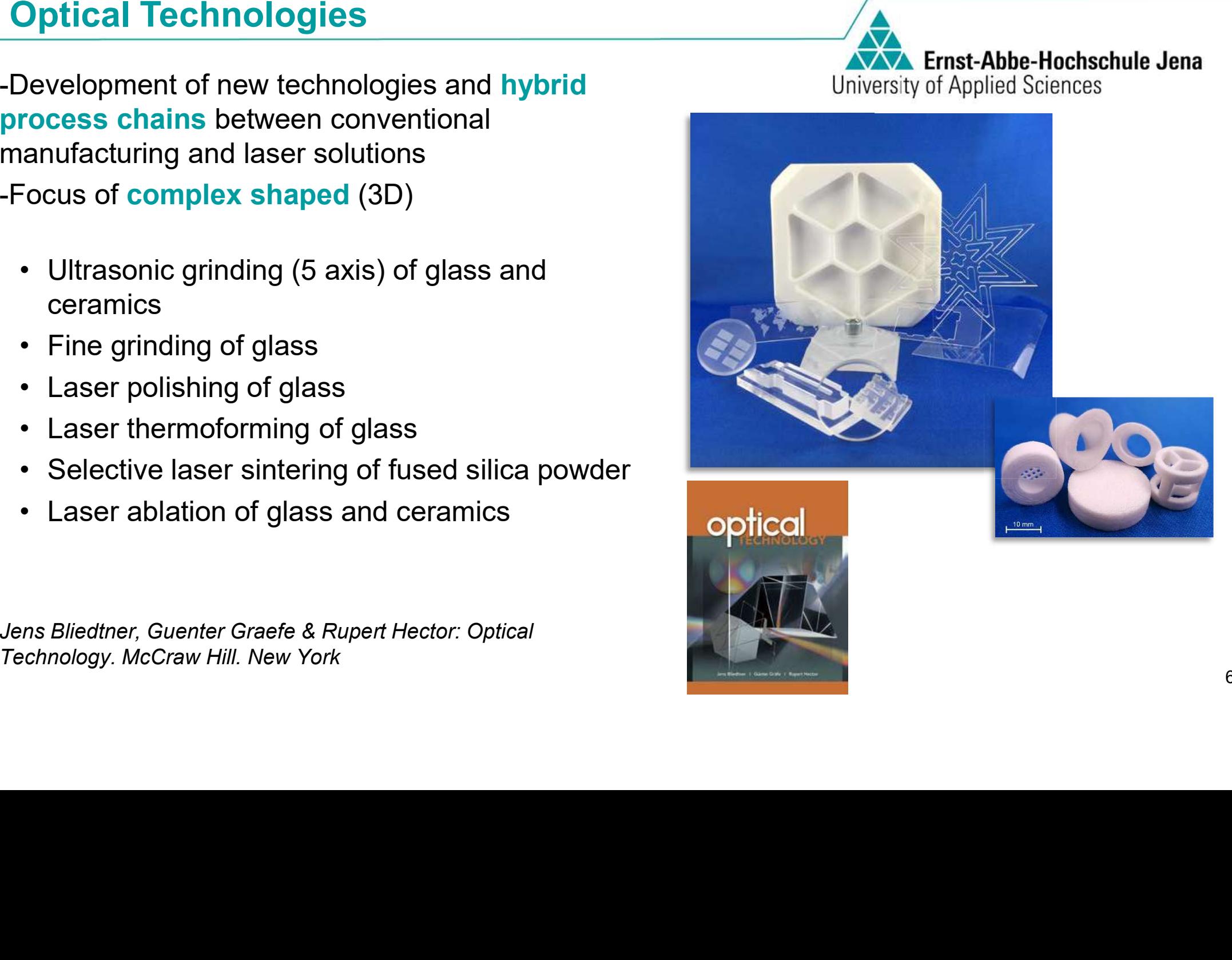

-material range: polymer, metal, glass

- 
- Stereo lithography (SLA/DLP)<br>• Fused Deposition Modeling (F<br>• Laser sintering (SLS)<br>• Polyjet<br>• Laser metal deposition  $\bullet$ Fused Deposition Modeling (FDM)<br>Laser sintering (SLS)<br>Polyjet<br>Laser metal deposition
- $\bullet$
- Polyjet
- •
- Laser sintering (SLS)<br>• Polyjet<br>• Laser metal depositic<br>• Reverse Engineering • Polyjet<br>• Laser r<br>• Revers Laser metal deposition• Reverse Engineering<br>
<br>
Territoire<br>
 Perse<br>
 Perse<br>
 Perse<br>
 Perse<br>
 Perse<br>
 Perse<br>
 Perse<br>
 Perse<br>
 Perse<br>
 Perse<br>
 Perse<br>
 Perse<br>
 Perse<br>
 Perse<br>
 Perse<br>
 Perse<br>
 Perse<br>
 Perse<br>
 Perse<br>
 Perse<br>
 Perse<br>
 Perse<br>
 Perse<br><br><br>

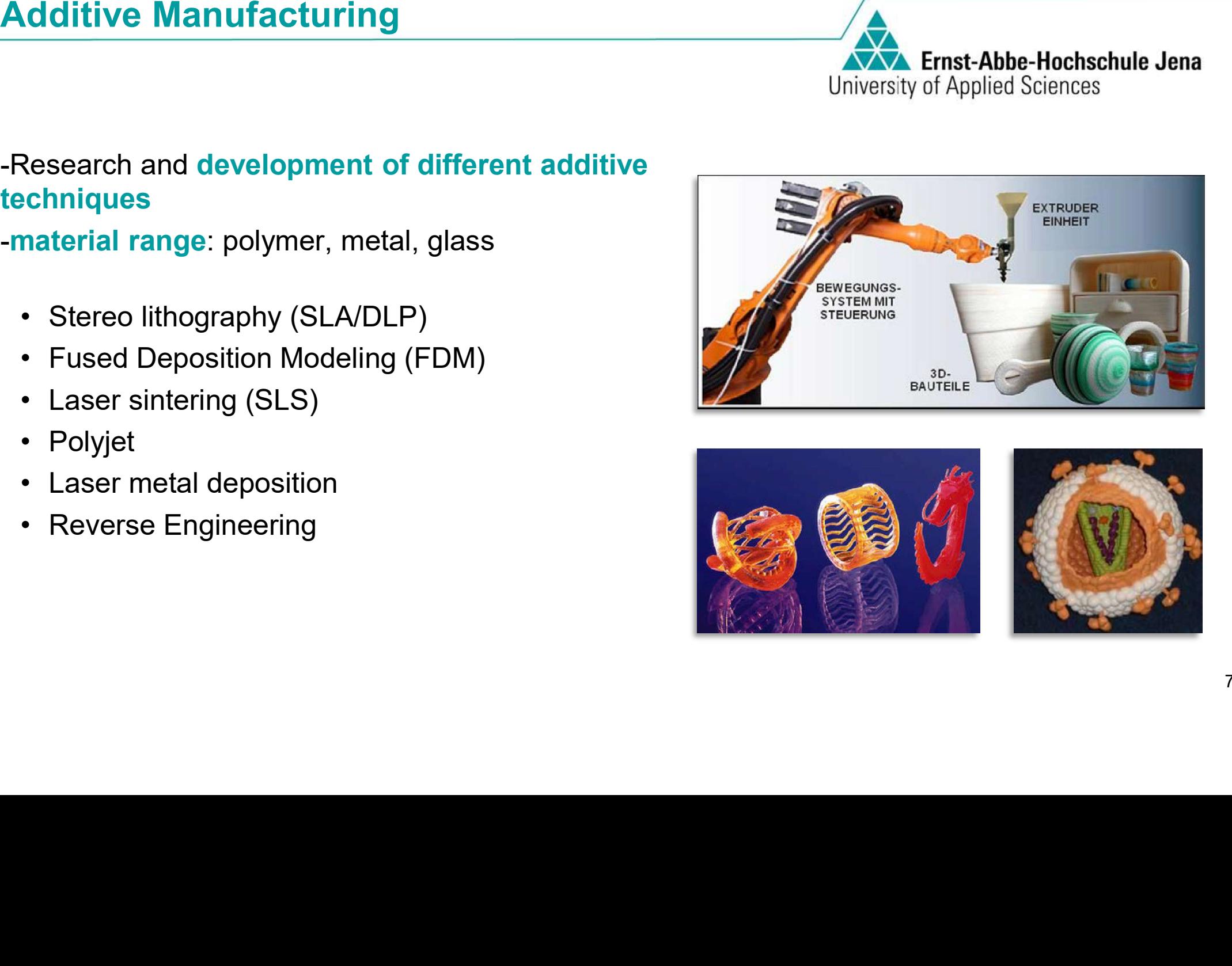

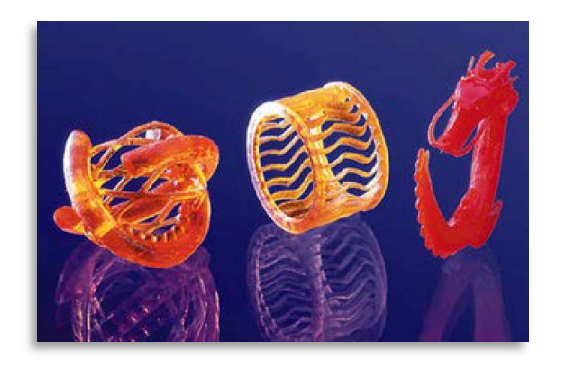

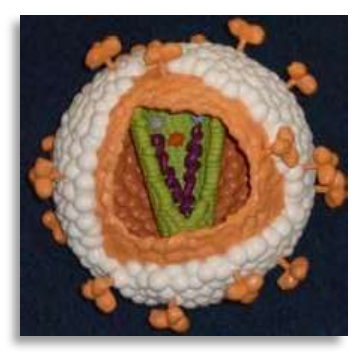

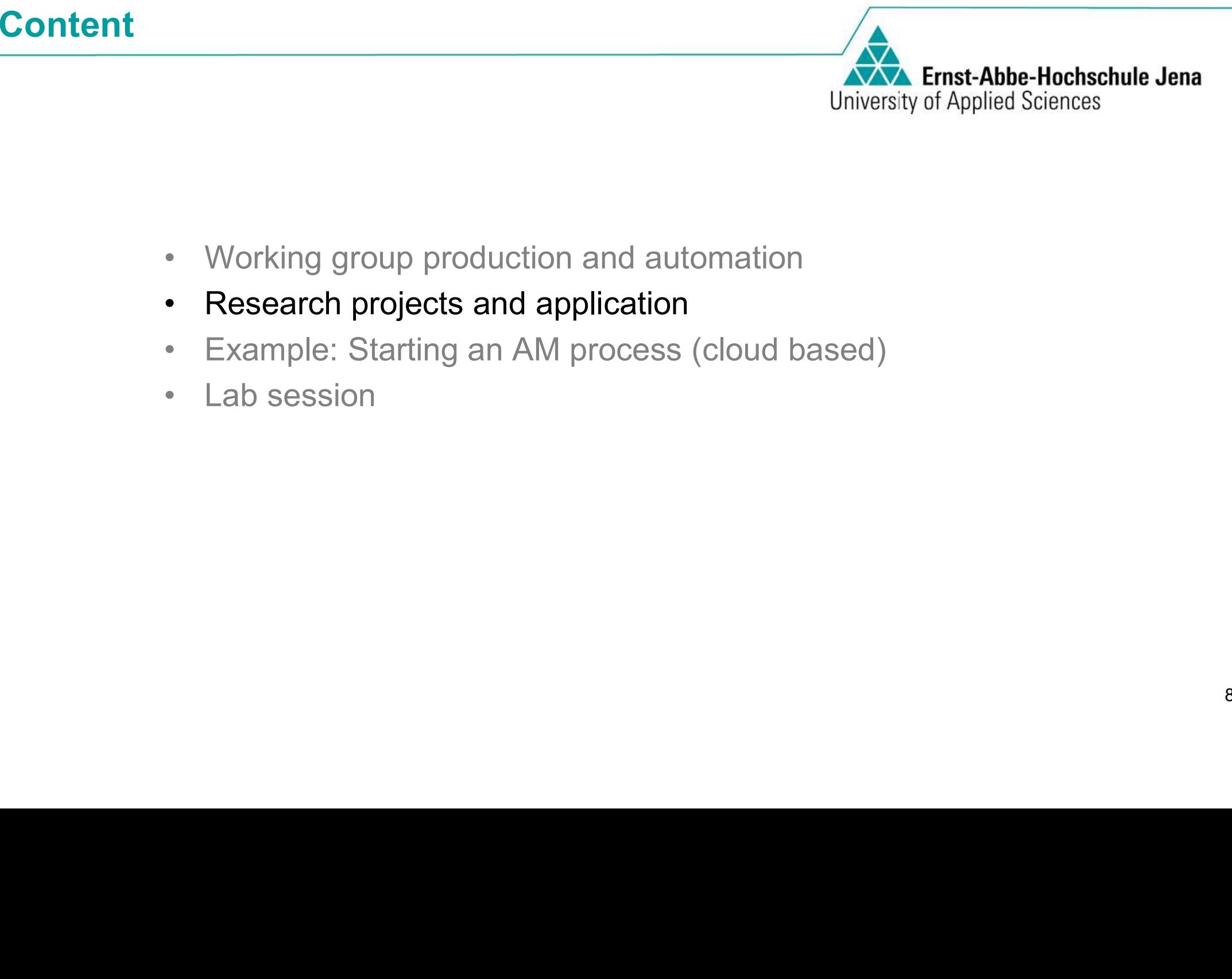

- 
- 
- 
- 

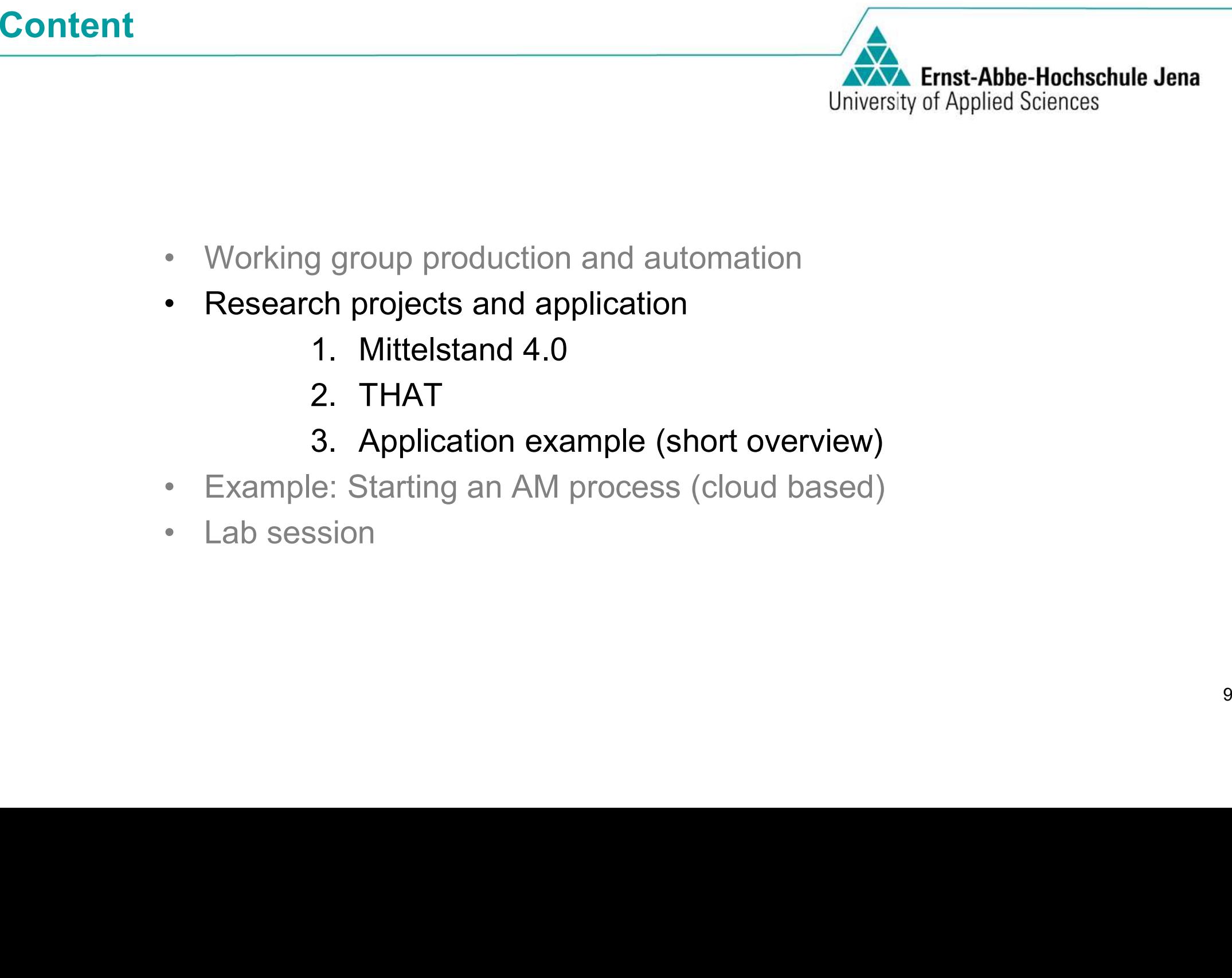

- 
- -
	-
	-
- 
- 

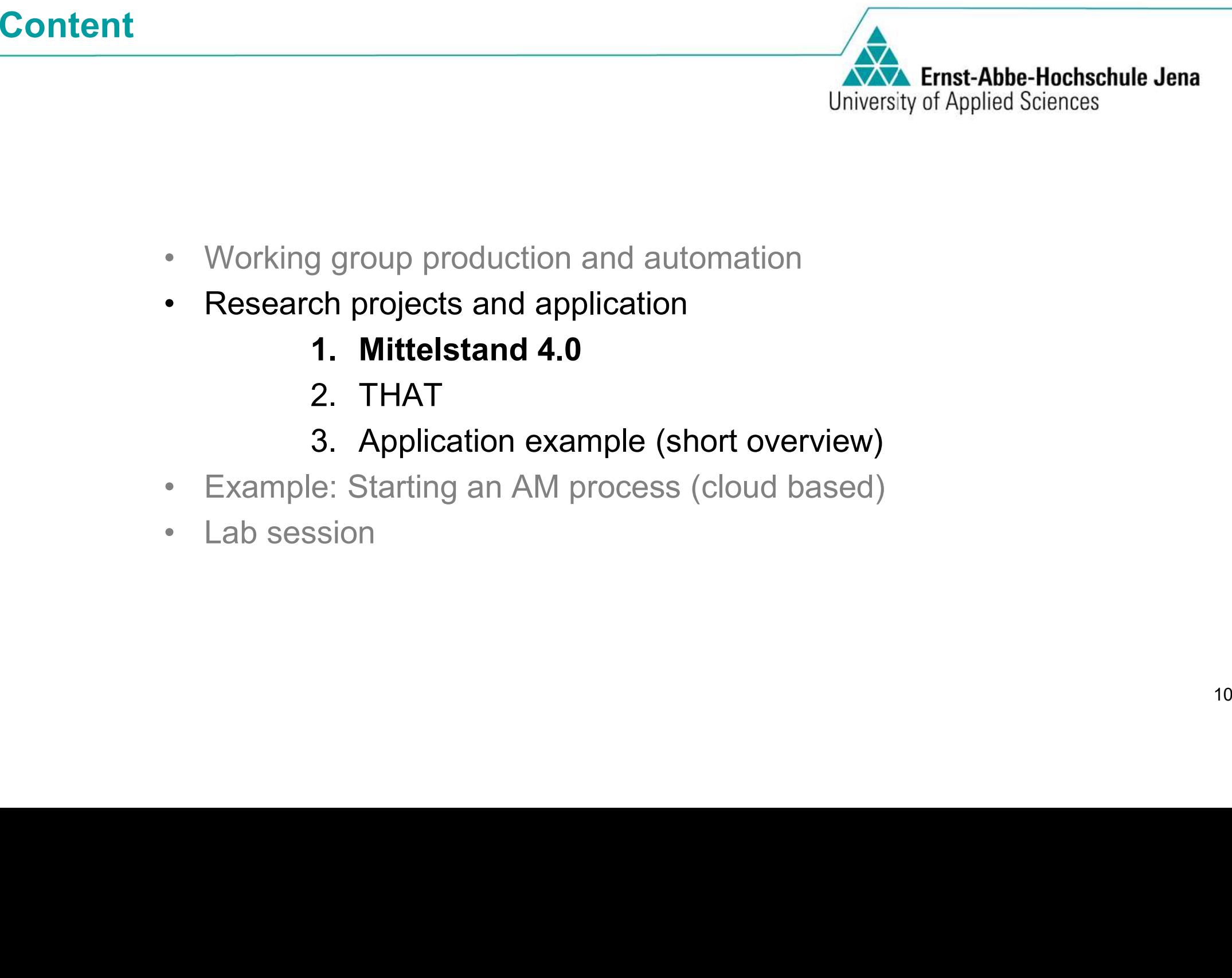

- 
- -
	-
	-
- 
- 

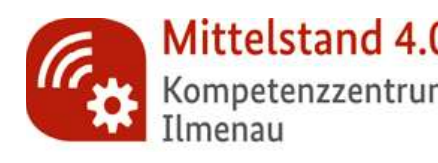

### **Mittelstand-Digital-**

Funding initiative - Mittelstand 4.0<br>
Mittelstand 4.0<br>
Mittelstand-Digital<br>
Mittelstand-Digital<br>
Mittelstand-Digital -<br>
Strategies for the digital transformation of SMEs<br>
Mittelstand 4.0<br>
Digital Production<br>
and Work Proce Strategies for the digital transformation of SMEs<br>
Mittelstand 4.0 –<br>
Digital Production<br>
Ind Work Processes<br>
Tunding initiative Mittelstand 4.0 -Digital Production<br>
and Work Processes<br>
funding initiative<br>
Extending initiative<br>
Extending initiative<br>
The Standards<br>
The Standards<br>
The Standards<br>
The Standards<br>
The Standards<br>
The Standards<br>
The Standards<br>
The Standards s Usability<br>Example 1996<br>The Usability<br>Example 1996<br>The Usability

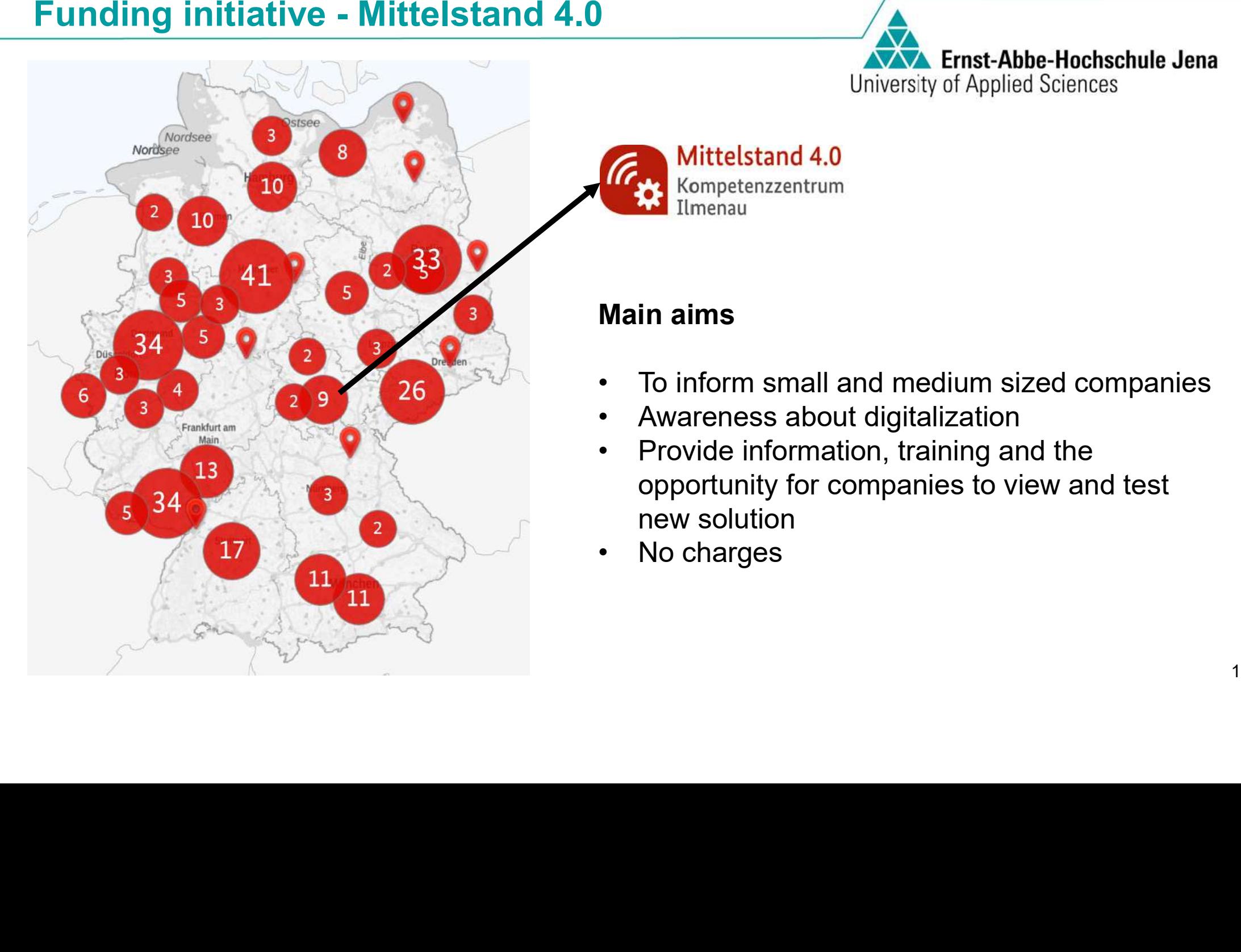

- •
- •
- To inform small and medium sized companies<br>• Awareness about digitalization<br>• Provide information, training and the<br>• opportunity for companies to view and test<br>• No charges Awareness about digitalization<br>Provide information, training and the<br>opportunity for companies to view an<br>new solution •• Provide information, training and the opportunity for companies to view and test new solution<br>• No charges
- •No charges

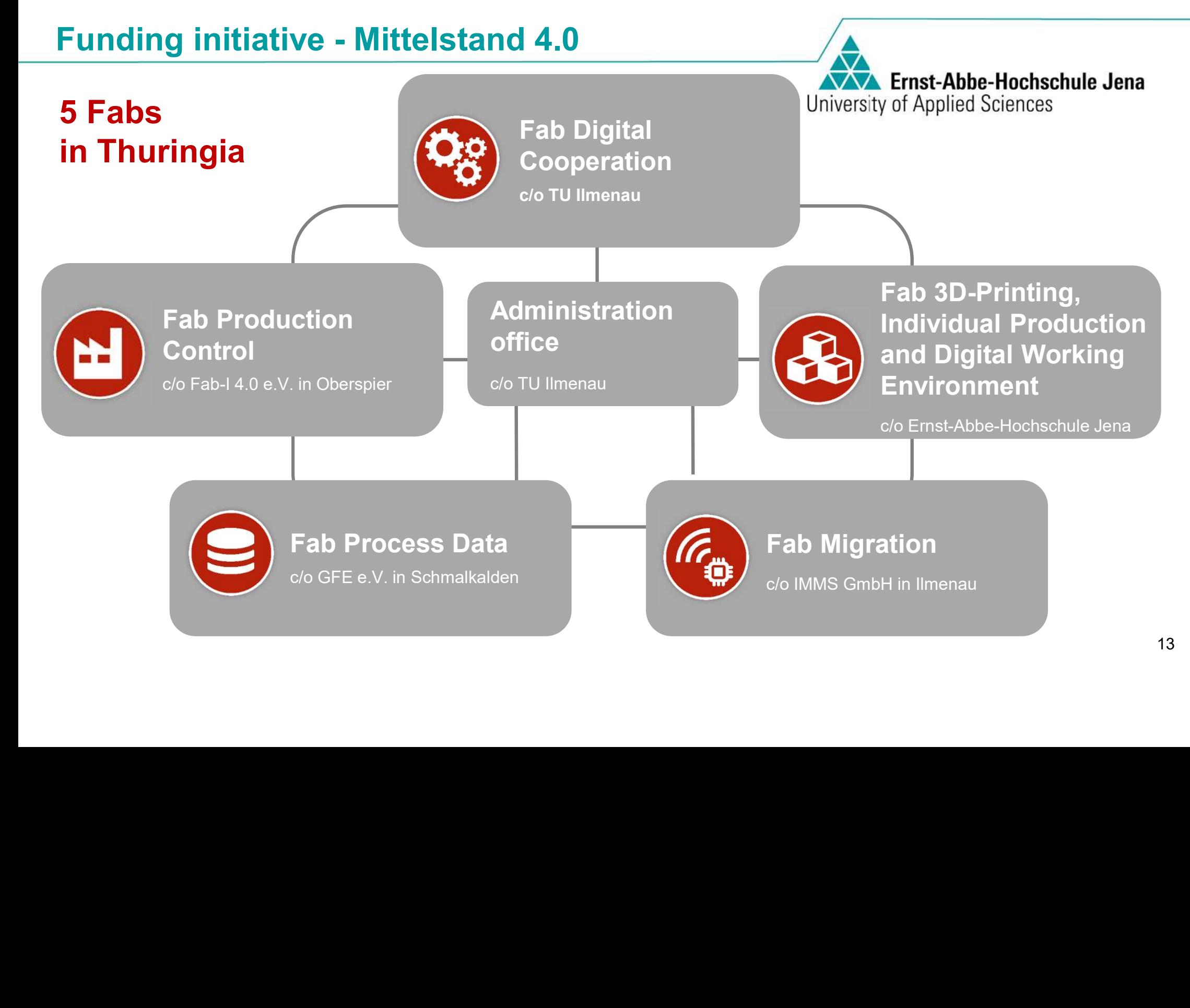

Funding initiative - Mittelstand 4.0<br>
Fab 3D-Printing,<br>
3D-Printing,<br>
3D-Printing,<br>
3D-Printing,<br>
3D-Printing,<br>
3D-Printing,<br>
3D-Printing,<br>
3D-Printing, according Environment<br>
3D-Printing Environment<br>
3D-Printing Environme

- 
- 3D-Printing: applications, requirements, necessary surroundings, data<br>handling, security and optimization<br>• Individual Production: laser processes for individual applications,<br>cloud solution, robot concepts and automatio • Individual Production: laser processes for individual applications,
- Individual Production: laser processes for individual applications, cloud solution, robot concepts and automation<br>• Digital Working Environment: new training concepts, digital work flows and digital business • Digital Working Environment: new training concepts, digital work<br>flows and digital business<br>

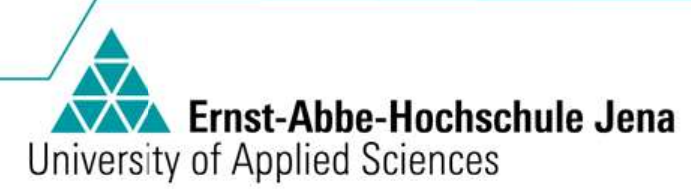

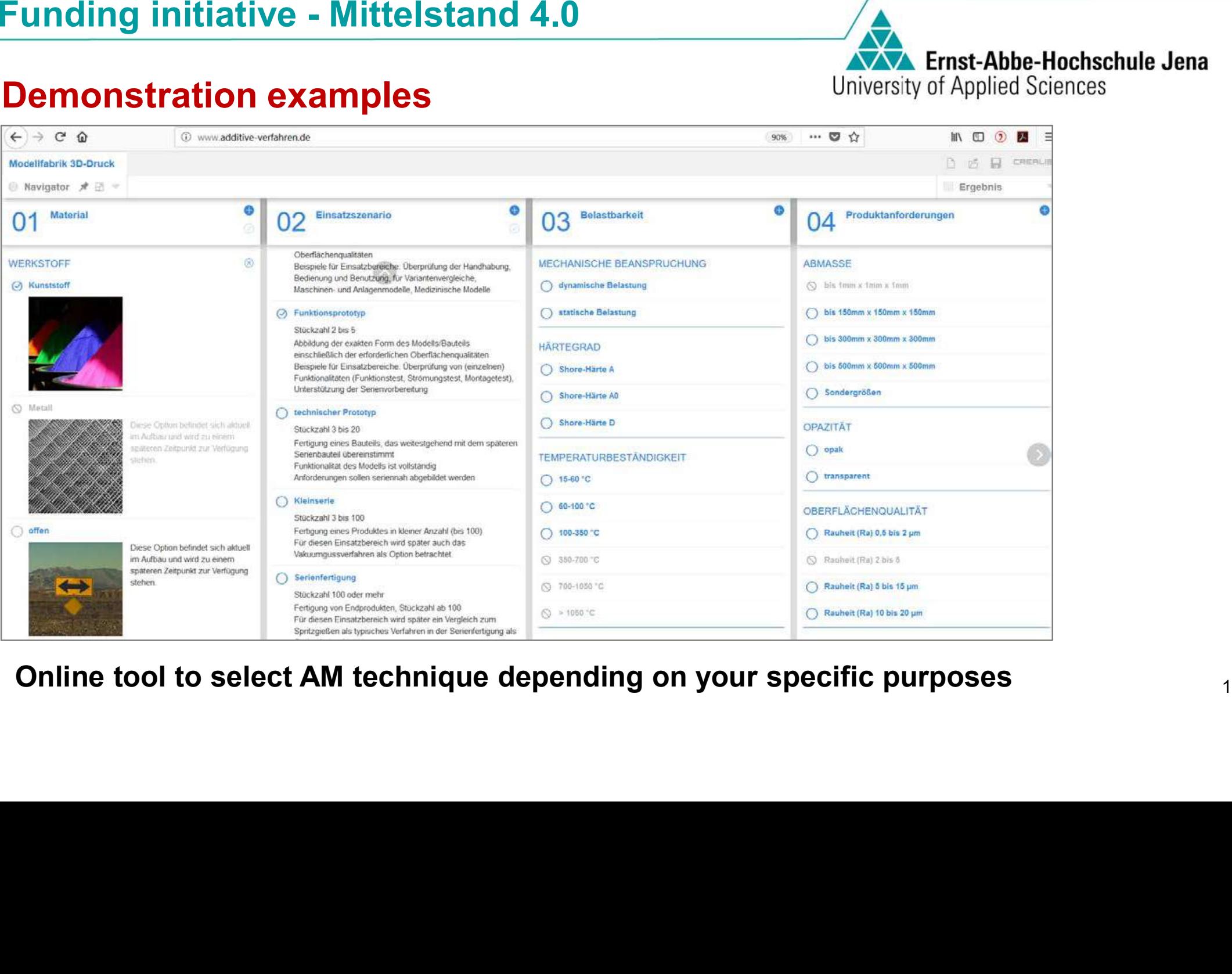

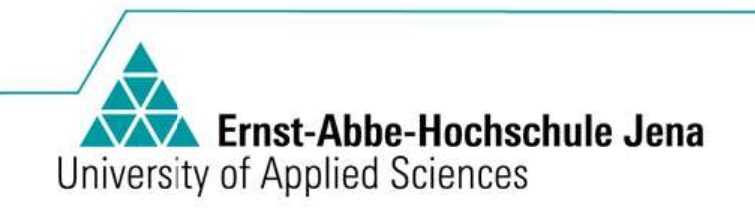

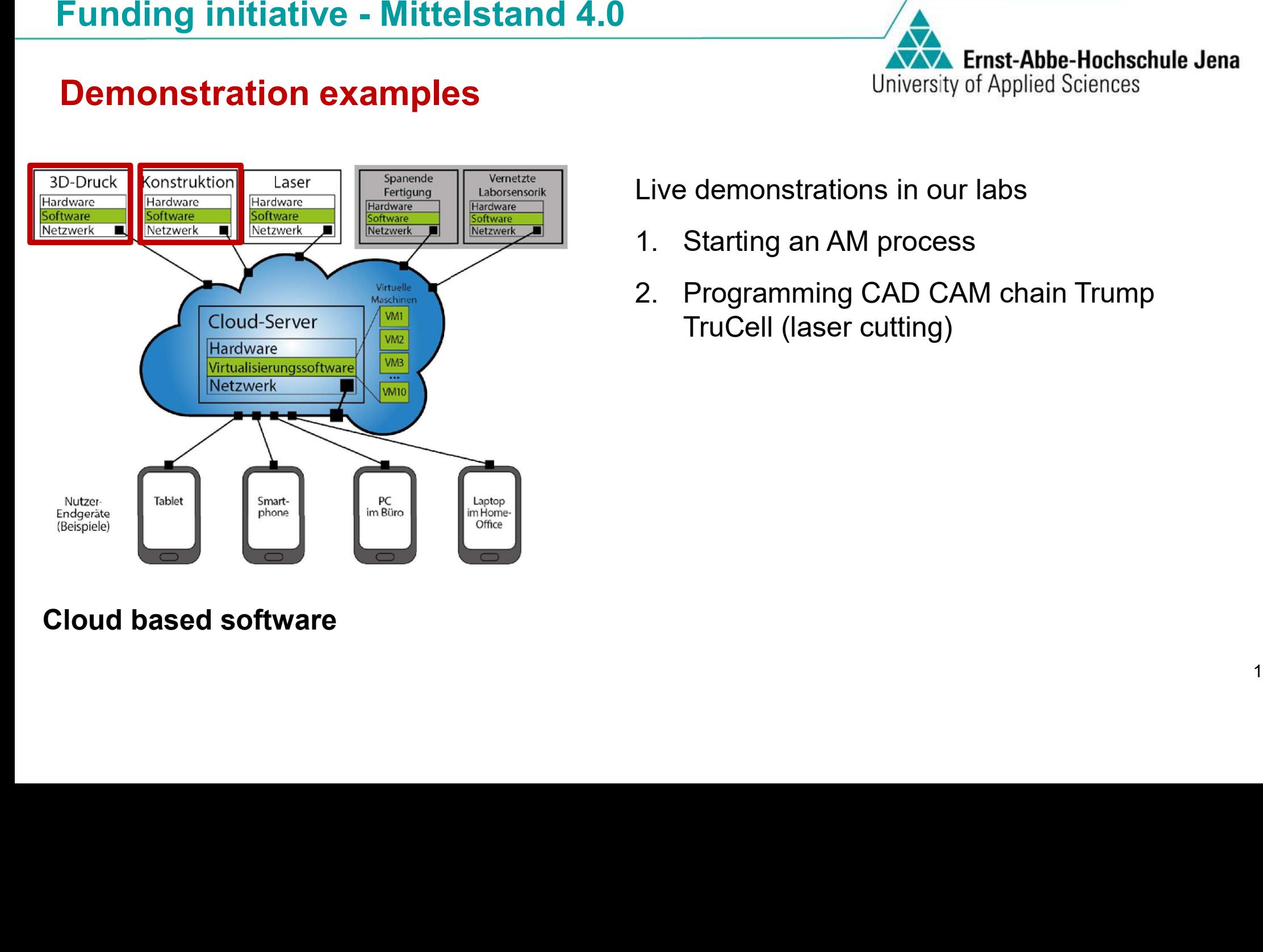

- $1_{\cdot}$
- 1. Starting an AM process<br>2. Programming CAD CAM chain Trump<br>TruCell (laser cutting) FruCell (laser cutting)<br>
Francesco<br>
Francesco<br>
Francesco<br>
Francesco<br>
Francesco<br>
Francesco<br>
Francesco<br>
Francesco<br>
Francesco<br>
Francesco<br>
Francesco<br>
Francesco<br>
Francesco<br>
Francesco<br>
Francesco<br>
Francesco<br>
Francesco<br>
Francesco<br> Live demonstrations in our labs<br>1. Starting an AM process<br>2. Programming CAD CAM chain Trump<br>TruCell (laser cutting)<br>16

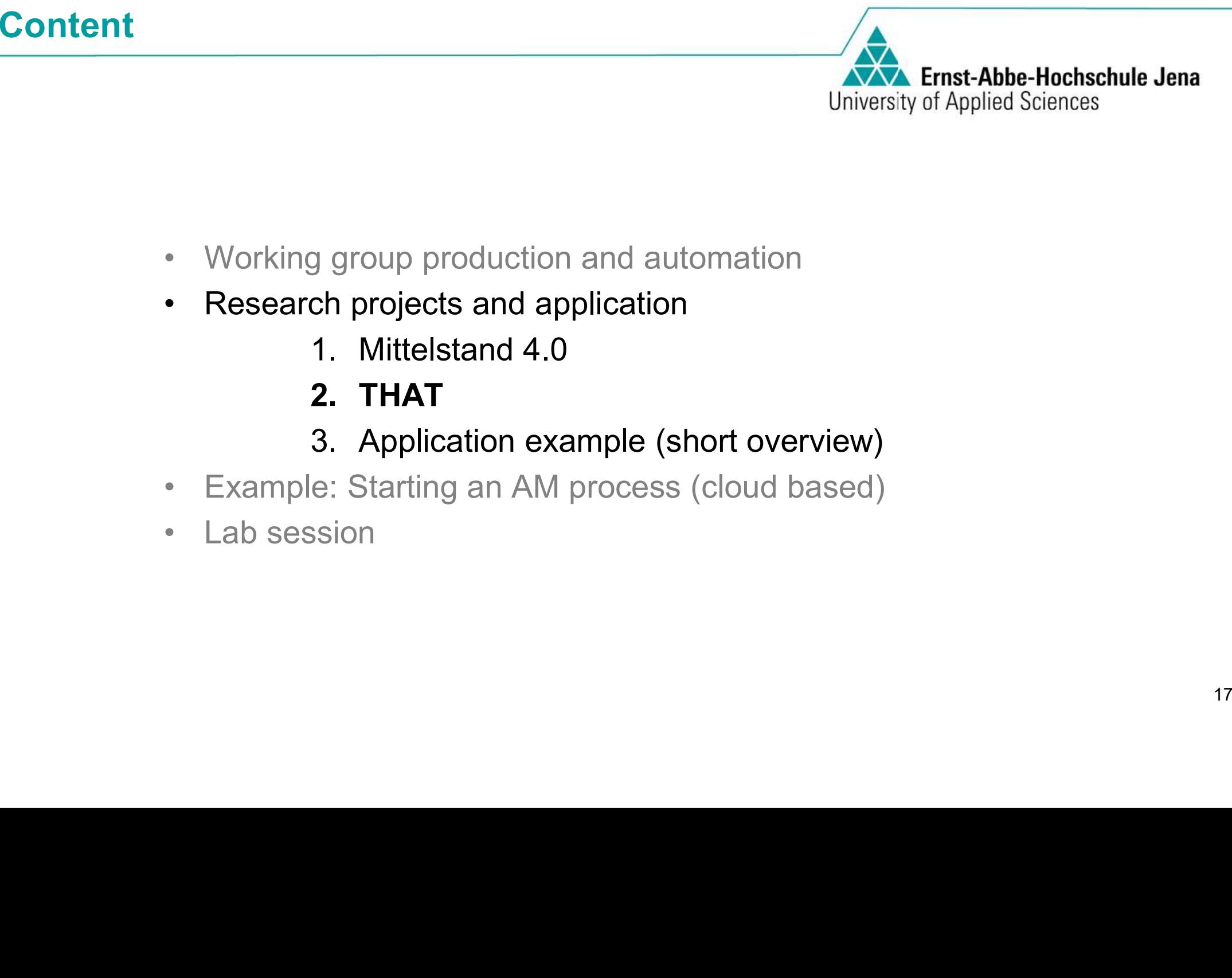

- 
- -
	-
	-
- 
- 

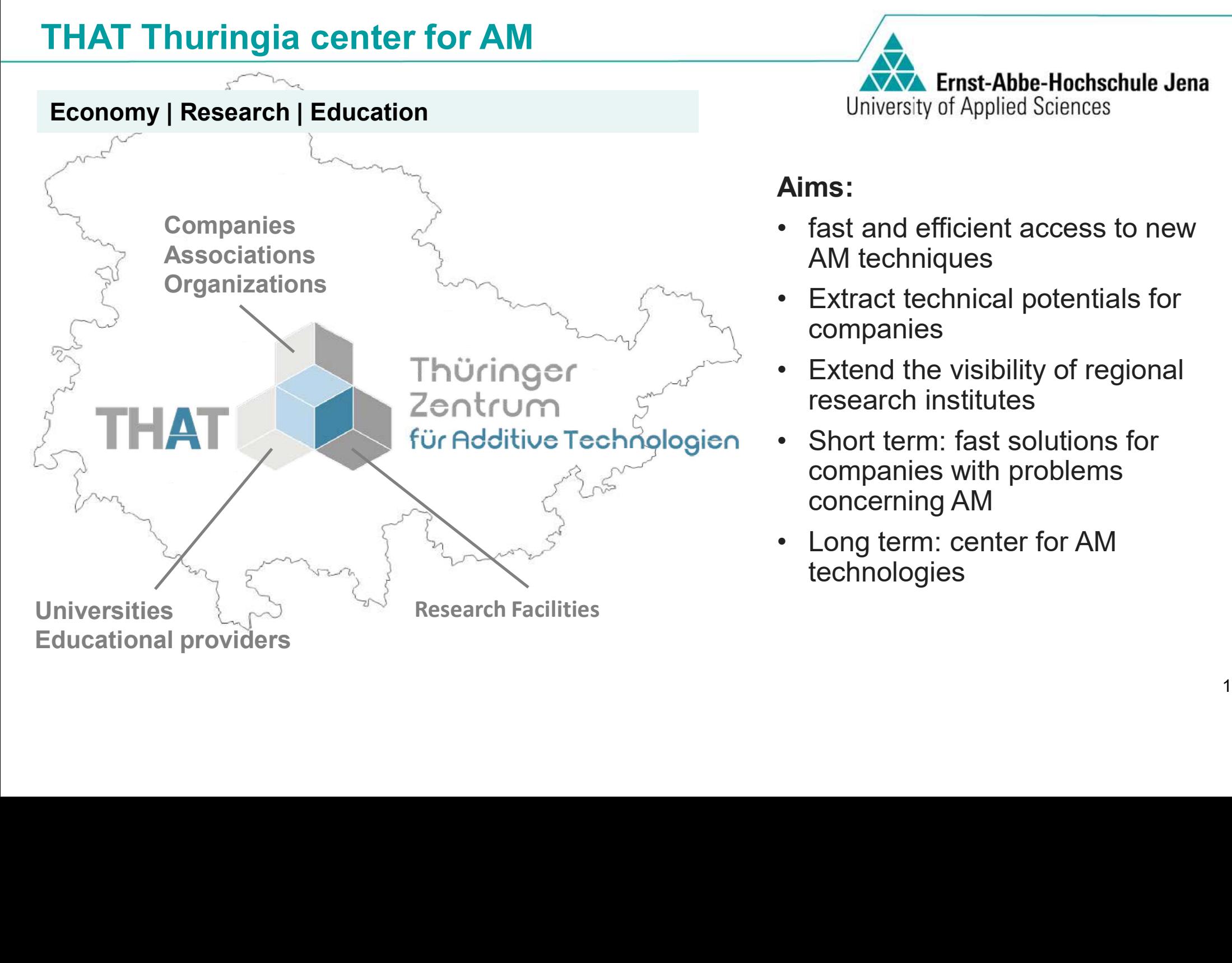

- 
- $\bullet$
- Extract technical potentials for<br>
companies<br>
 Extend the visibility of regional<br>
research institutes<br>
 Short term: fast solutions for<br>
companies with problems  $\bullet$
- Extend the visibility of regional<br>research institutes<br>• Short term: fast solutions for<br>companies with problems<br>concerning AM<br>• Long term: center for AM •• Short term: fast solutions for<br>companies with problems<br>concerning AM<br>• Long term: center for AM<br>technologies
- technologies  $\bullet$ • Long term: center for AM<br>technologies<br>The state of the chandless state of the state of the state of the state of the state of the state of the state of the state of the state of the state of the state of the state of the

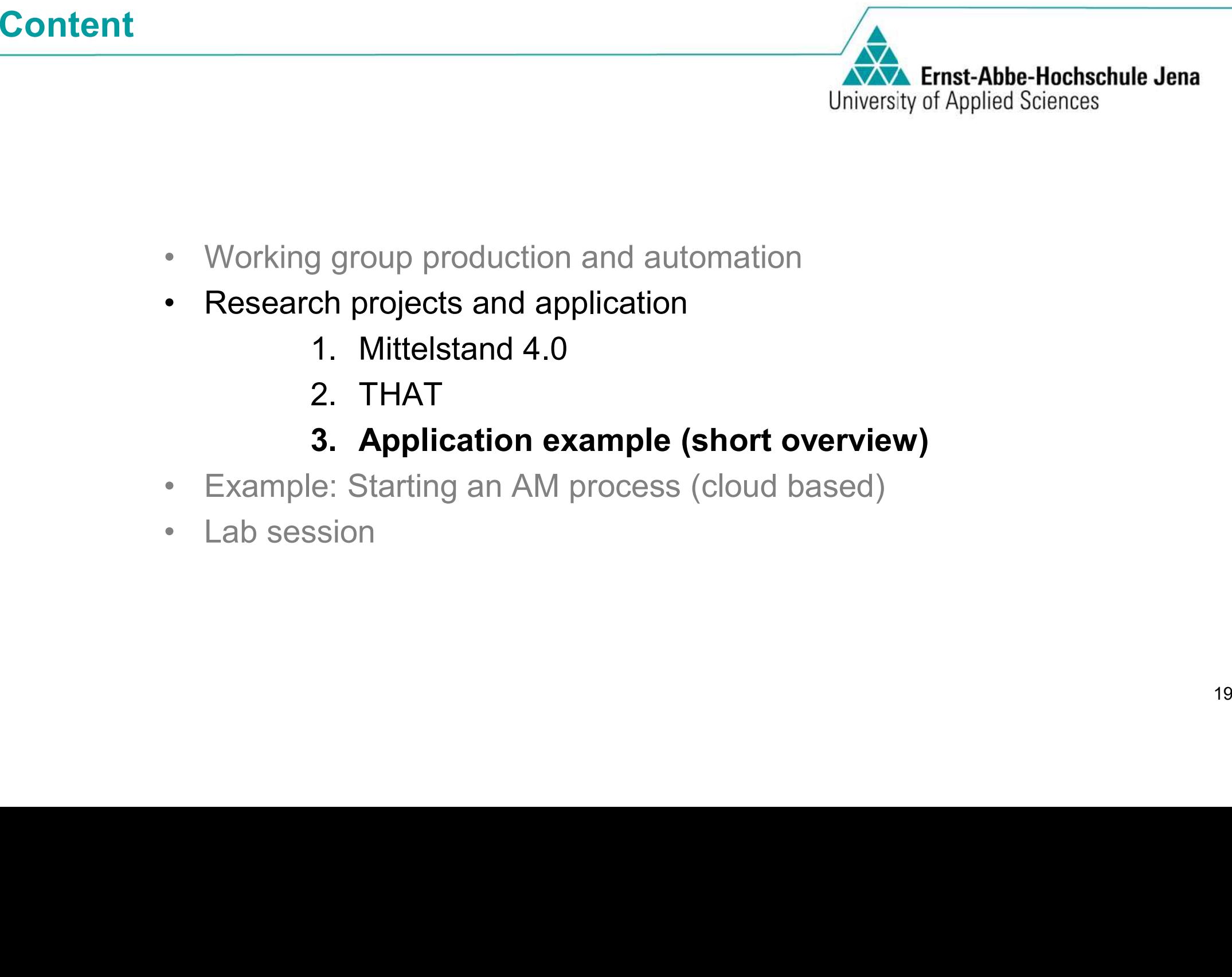

- 
- -
	-

- 
- 

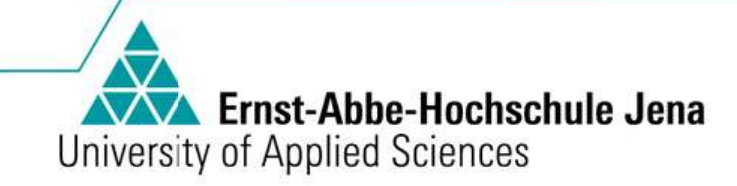

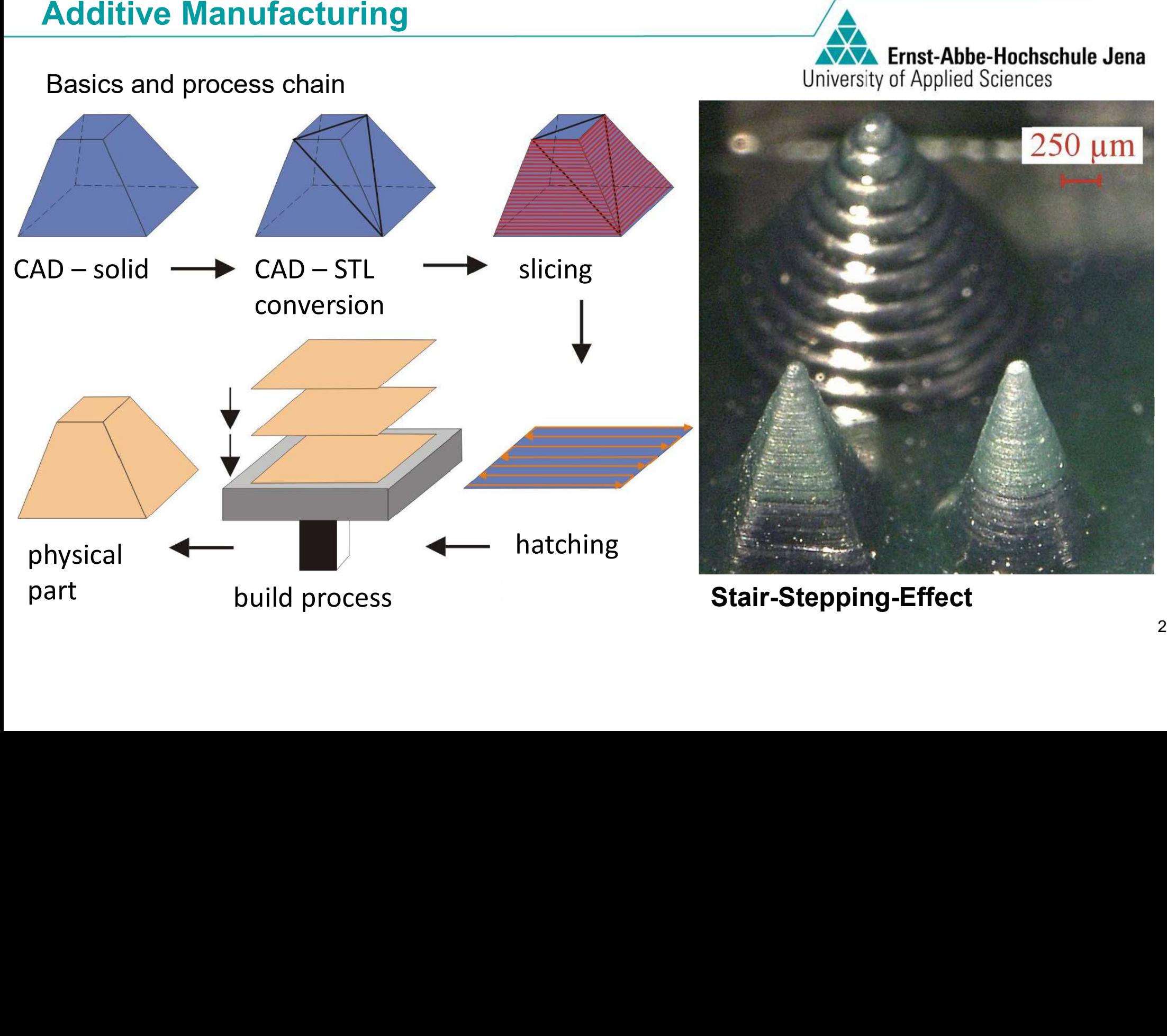

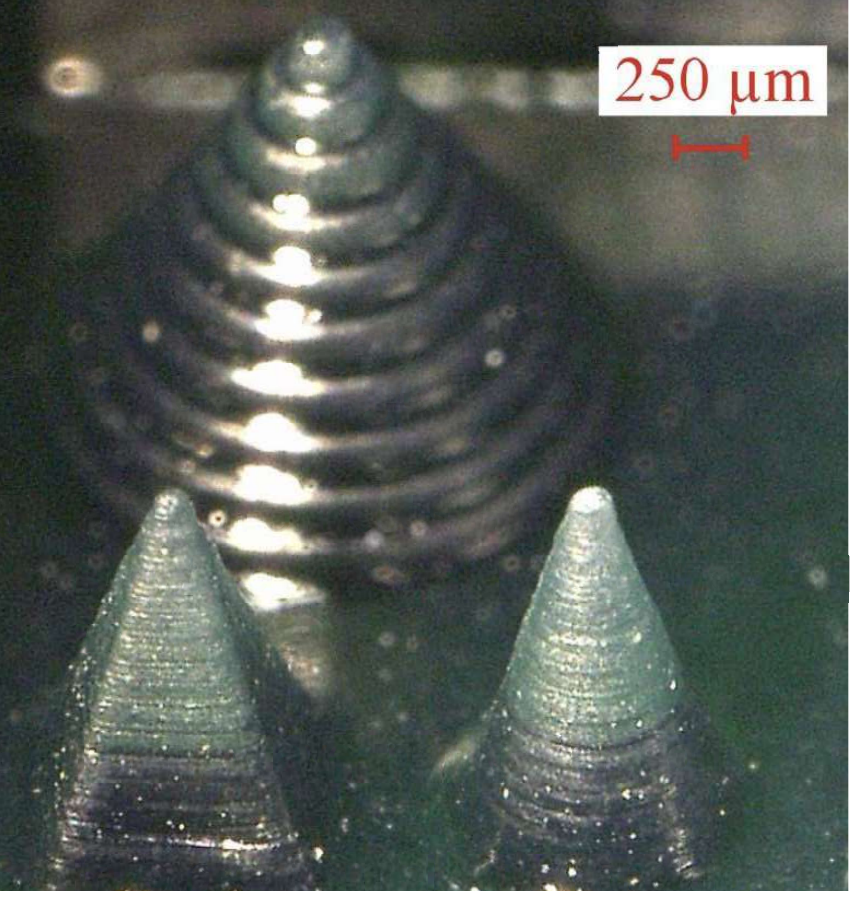

- 
- 
- 

- 
- 

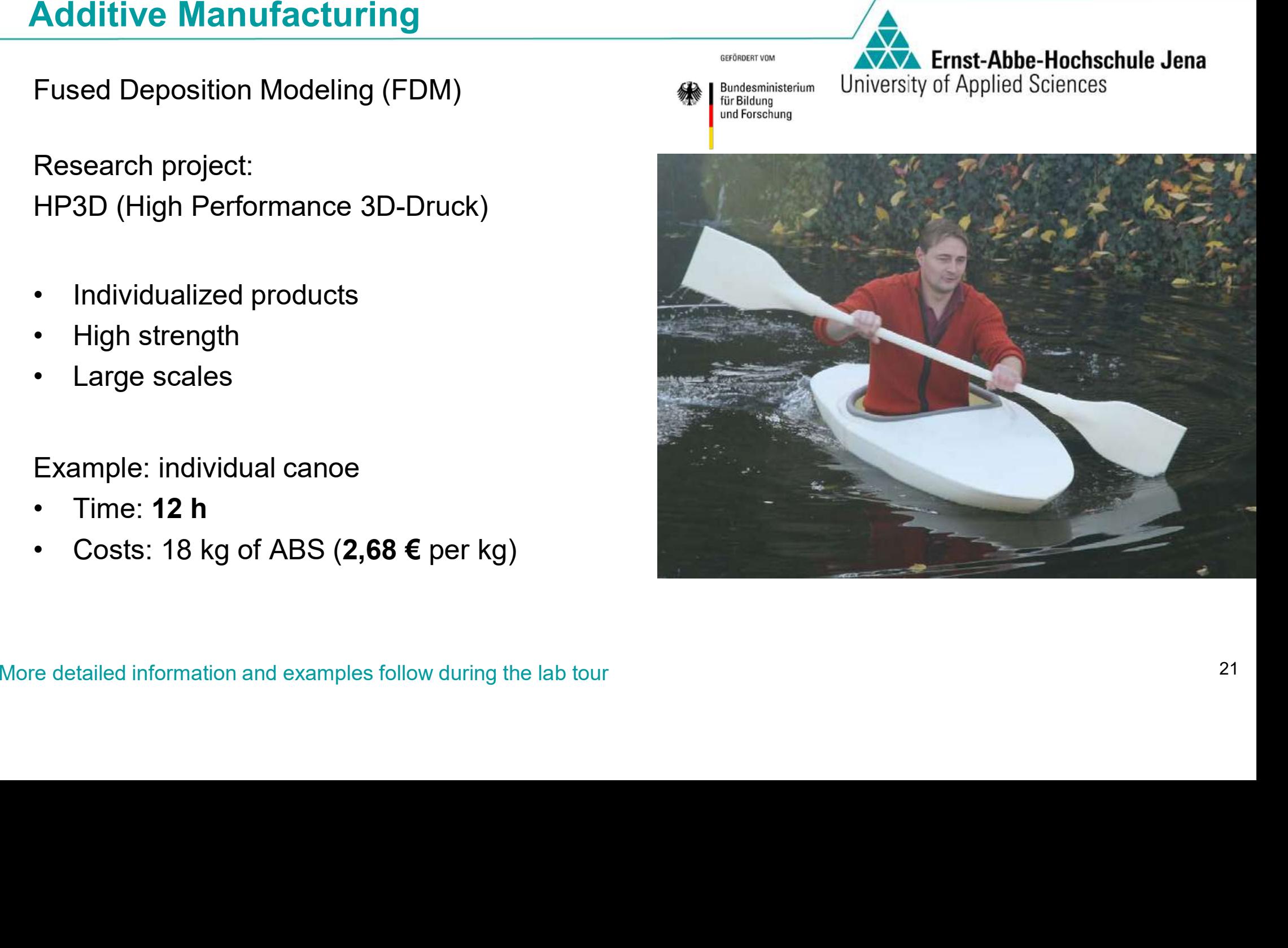

- 
- 
- 
- 

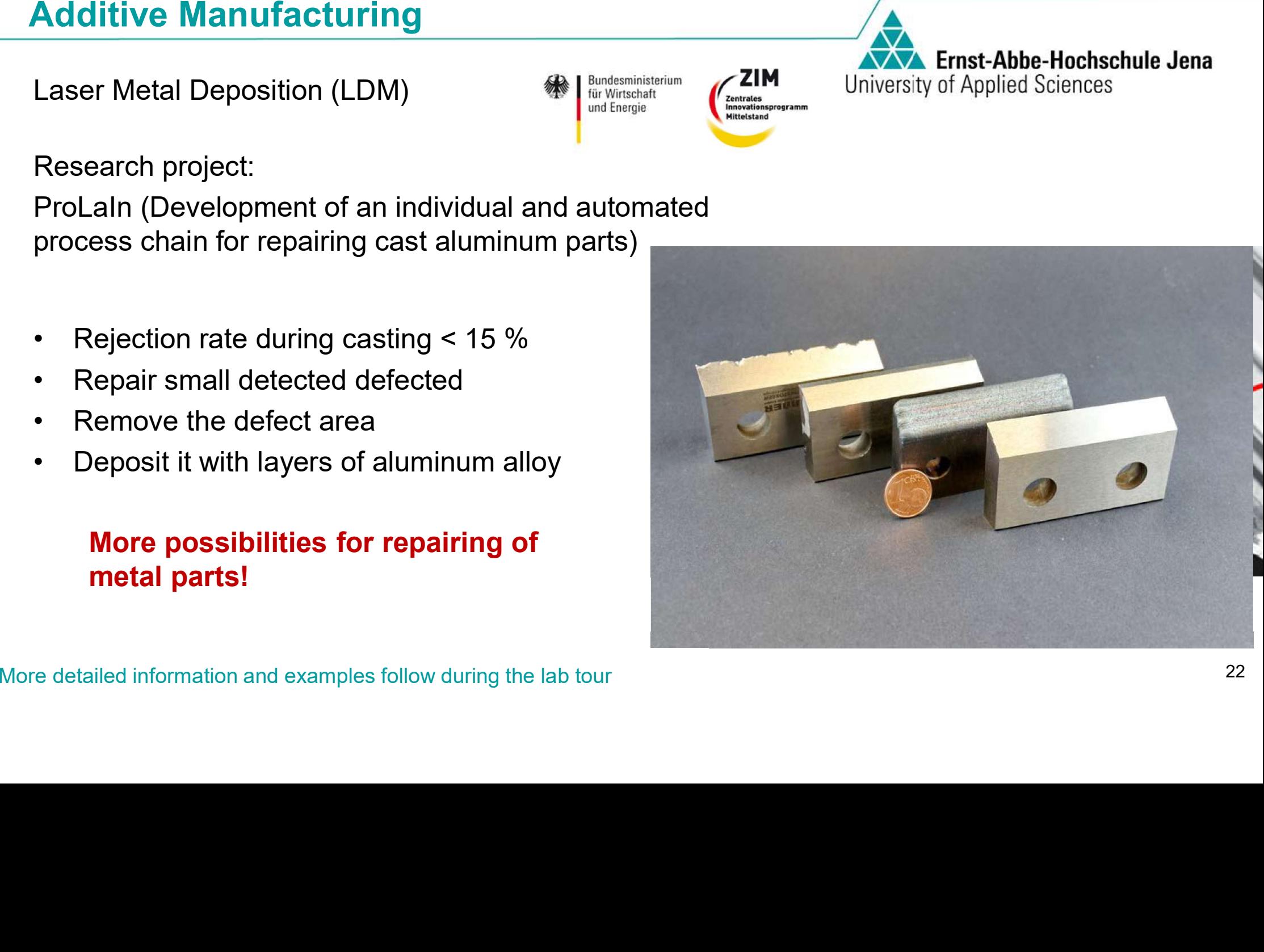

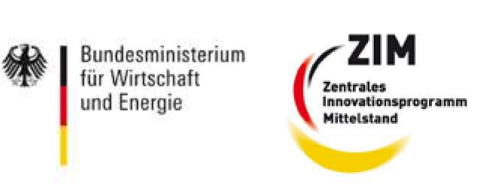

- 
- 
- 

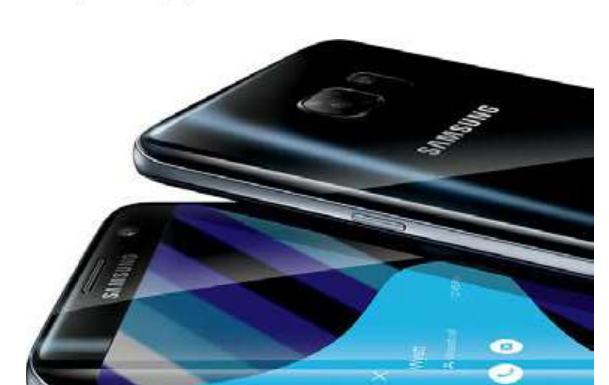

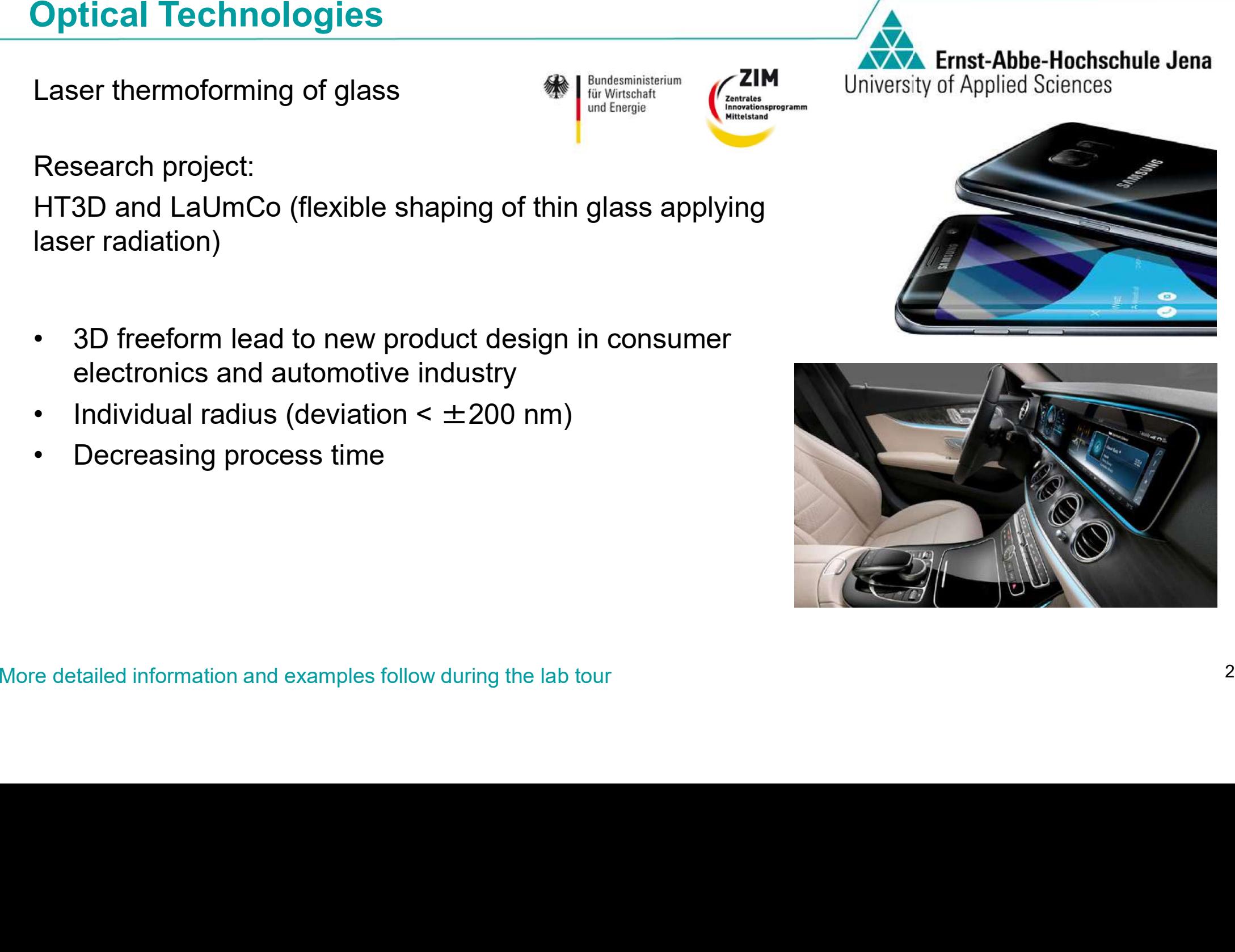

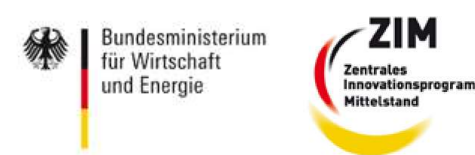

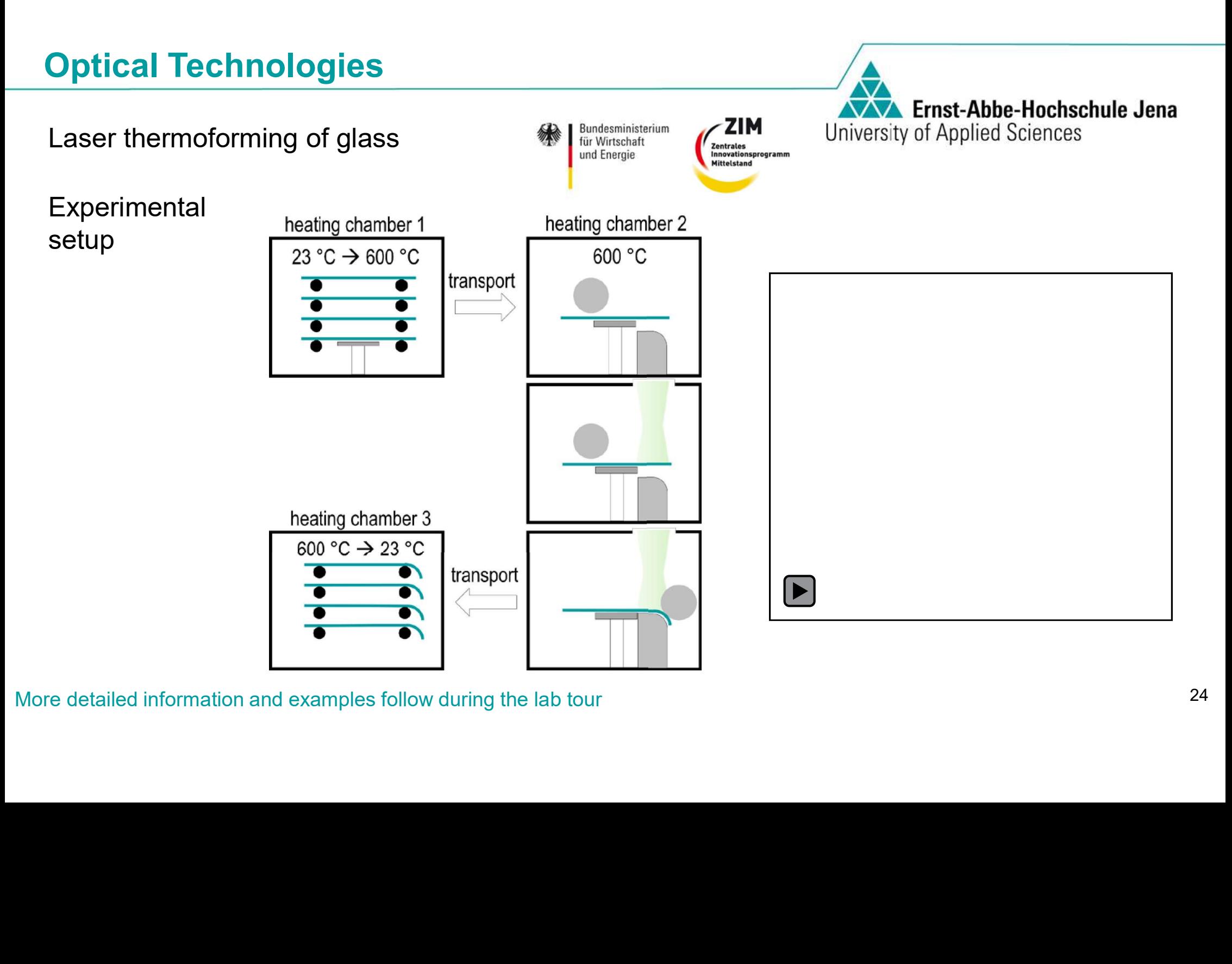

- 
- 
- 
- 

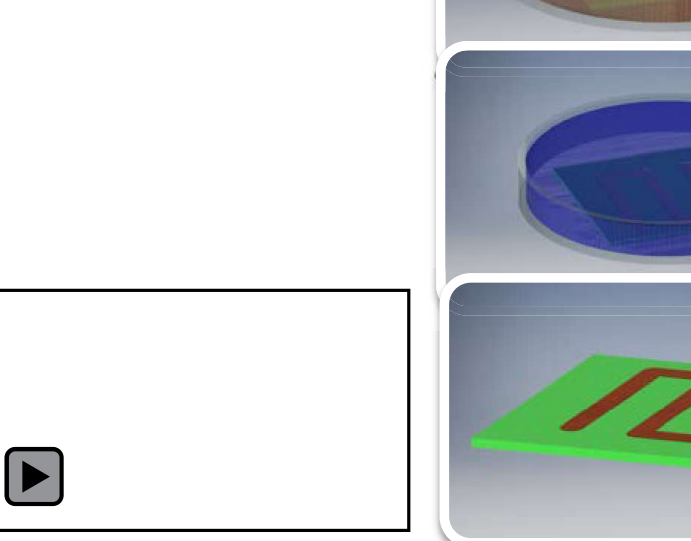

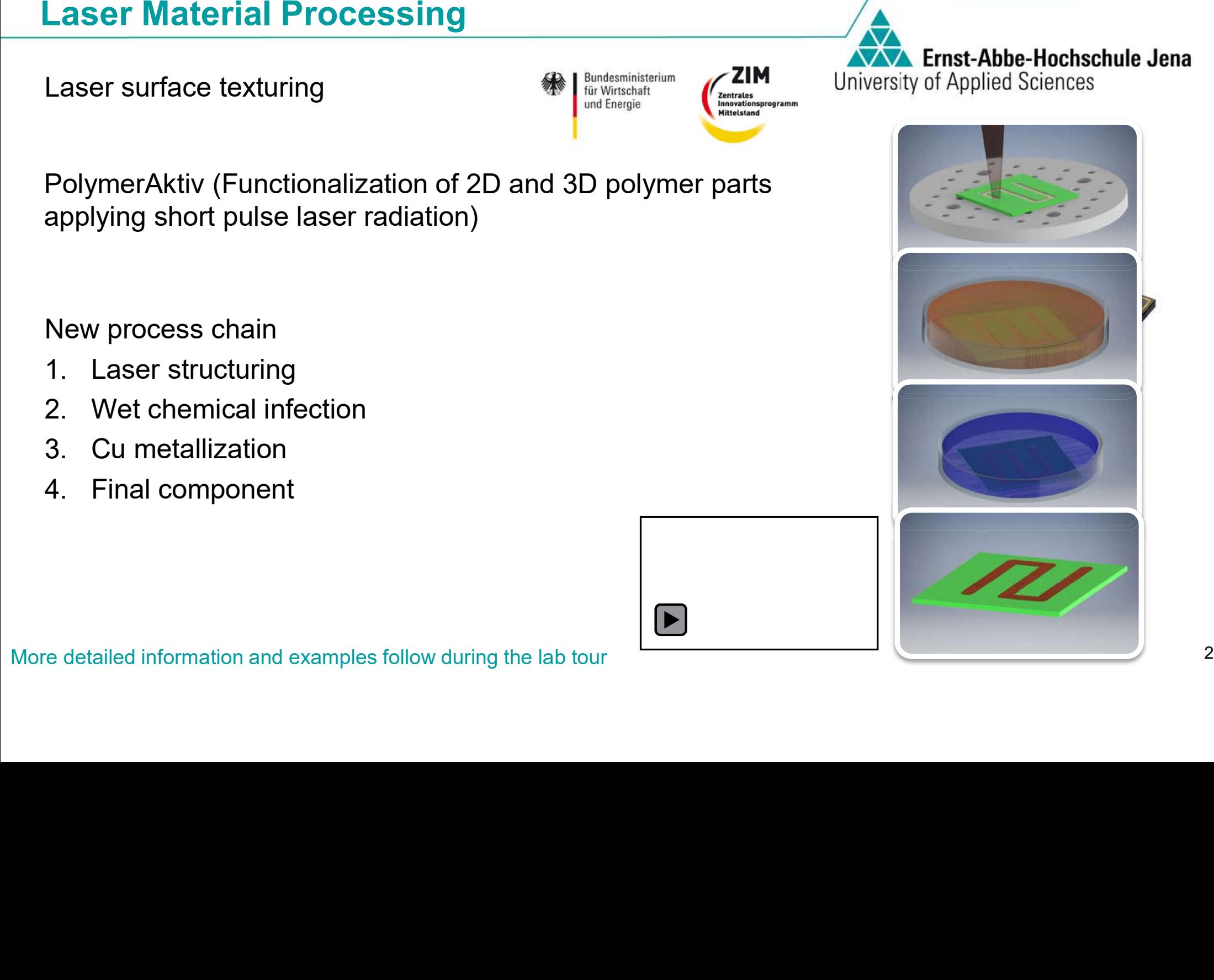

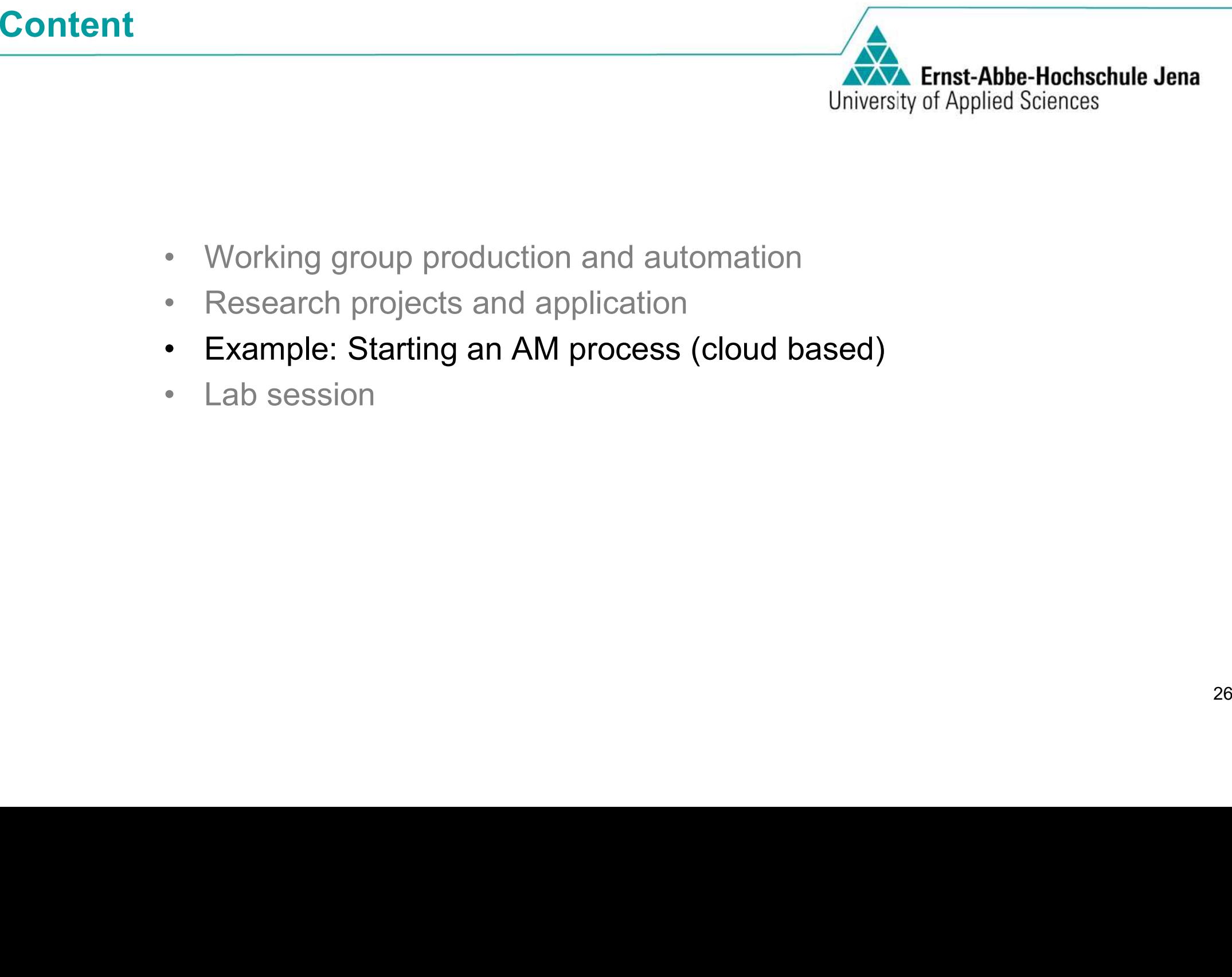

- 
- 
- 
- 

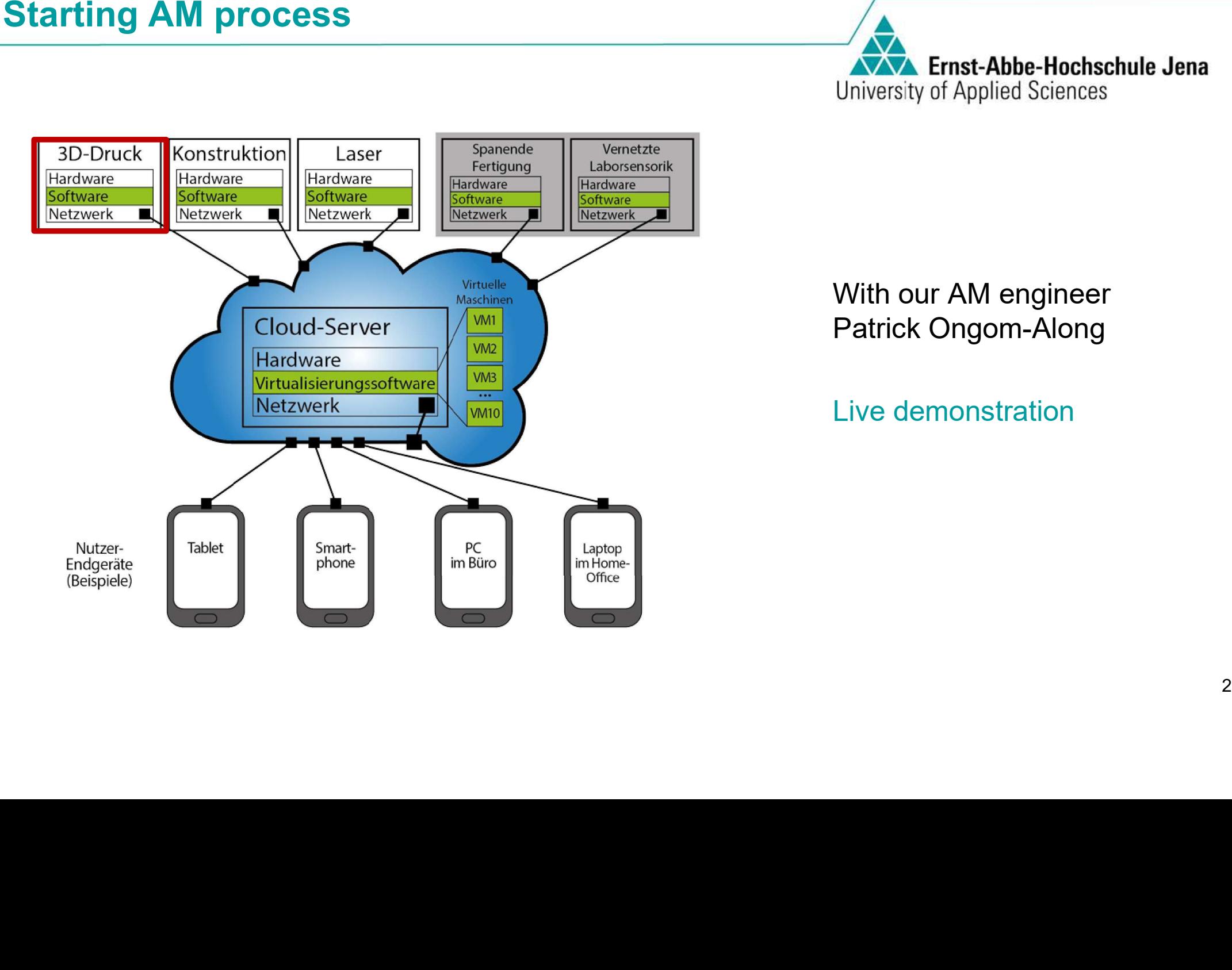

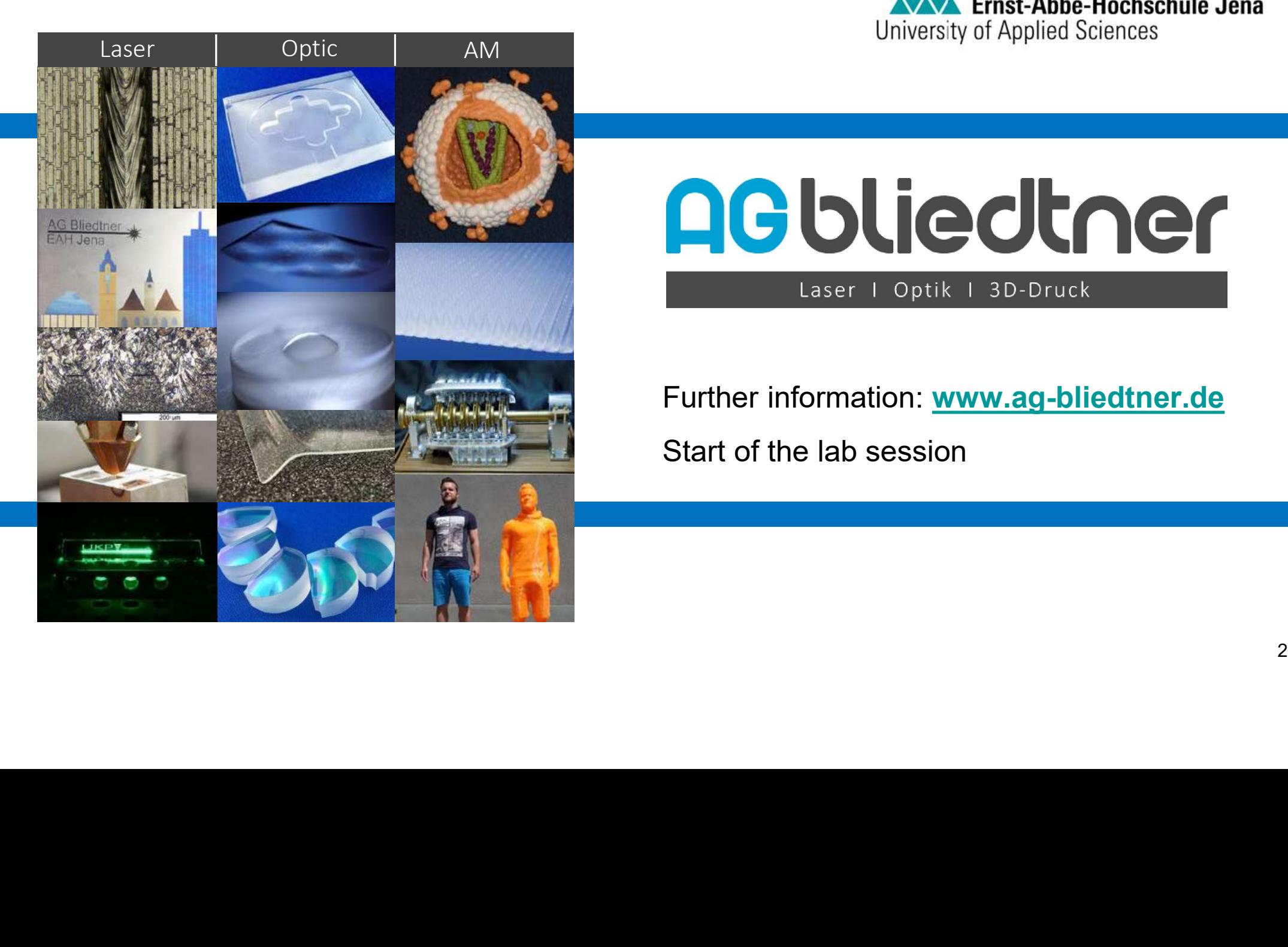

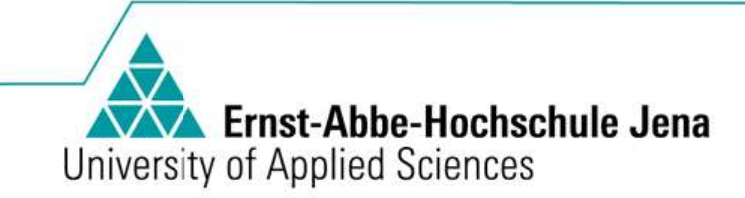